**Separator Crack Incl Product Key Free Download [Mac/Win] (2022)**

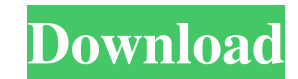

### **Separator Crack Activation Key Free Download**

 $\boxed{?}$  This spectrum analyzer is created from a sequence of stereo wave files.  $\boxed{?}$  In order to view the spectra correctly, the input files must be stereo (left + right).  $\boxed{?}$  Only short files of a stereo wave are supported.  $\mathbb{R}$  The output files must be stereo.  $\mathbb{R}$  You can combine input files and save their results as stereo.  $\mathbb{R}$  You can save your results as a standard stereo wav file. <sup>[7</sup>] You can save your results as a standard mpg file. [7] Audio files must be in stereo and at least 1/8 of a second long. [7] You cannot save real-time spectra of files. **I** Short wave files (.wav,.aif or.m4a) are automatically saved. **I** Save all files and directories as wav files. Your feedback is very important. If you don't agree with this tool, let me know! I have added a new tool, called Specter, to my site. It is a SoundSpectrum visualizer. You can now see the spectrum of the selected audio file in real-time. The way the signal is displayed is very intuitive. Specter is an open source project. It uses GStreamer. At this moment I have made a demo of Specter. It is available here. To test it you need to change the audio input source to Spill. A tool, designed for the Visualizer, called Audacity, is available. It's a cross between a wave editor, a effects editor and a sound editor. It's not a sound spectrum analyzer, but you can use it for that. The tool uses the GStreamer framework to do its work, and it comes with all the plugins you need to work with. It's freeware, you can get it here. This project is also supported by the GNU General Public License version 3. Spectrum Visualizer is a free visualizer for sound files. It works by using the GStreamer library to present a spectrogram in real time. This spectrogram visualizer is based on the Spill program and is similar to WaveLab. You can save the spectrogram using the same file format as Spill, in the same folder. The spectrogram will be saved in the same format as Spill. Audacity is a cross-platform audio editor and

# **Separator Crack + License Keygen**

KEYMACRO is a small utility that adds two shortcuts to the Windows keyboard. It allows you to select a key combination for opening and closing the program Windows Explorer and Paint. You can assign hotkeys that are not in the list of Windows keys to execute basic commands of the program, for example, highlighting the last folder you visited in Explorer. The features of this tool are not complex, but it does what it says it does, and it does it well. The only negative aspect is the fact that KEYMACRO only lets you configure the Windows keys, it does not provide a separate section for assigning hotkeys to the keyboard's function keys. DISCLAIMER: This product is provided by the developer and you are free to install it and use it on your computer. Download Link: Would you like to have more windows settings at your fingertips to customize your Windows desktop? Then try out Desktop Tweaker. It's a simple but very useful tool that will let you do just that. Key Features - Change the background image and replace the wallpaper with any image, your choice - Change the desktop, taskbar, and system tray icons - Adjust the mouse speed and sensitivity - Change the window settings, appearance, and position - Go back and forth between multi-desktop view and the default single desktop view - Go full screen or to a separate desktop view - Change the taskbar buttons and start menu to the way you prefer it - Choose from a wide range of wallpapers to suit your style - Add and remove the shortcuts to your most used programs - Change the system tray (system information) icon - Change the system volume and show the system information and battery - Add and delete folders and shortcuts to the desktop - Adjust the desktop clock - Add and remove taskbar buttons - Change the lock screen - Adjust and hide the side panel - Display the Windows start menu from the right or left side - Change the sounds for the various events - Change the Windows desktop background - Add a taskbar button for each program - Move the windows - Create and apply a favorite to any window - Change the taskbar, minimize, maximize, and close buttons - Adjust the taskbar/docky system tray - Move the Taskbar/Docky system tray - Add and remove Windows favorites - Automatically move the desktop to the bcb57fa61b

### **Separator Registration Code Free PC/Windows**

Separator is a lightweight utility that offers you to separate the icons of your taskbar apps in order to have a clear view of your tasks and easy to follow your priorities. Set separators between the taskbar icons to prioritize tasks This can prove to be an efficient way of dividing your personal and professional utilities while multitasking, by simply placing visual cues to figure out programs with high and low priority, for example. Just download and run the.exe file The application's not packed in a setup kit. Instead, it keeps all its settings inside its executable file that can be double-clicked to launch it. You can also store Separator on a thumb drive to directly run it on any PC while keeping in mind that it doesn't make changes to the system registry by adding new entries. Cannot work standalone However, the utility's not completely portable because it cannot work standalone. While the developer provides the delimiter sign for the taskbar shortcuts, it can only be used on a vertical taskbar and alongside a third-party program that forces Windows to allow the re-arranging of taskbar apps. Set separators in your taskbar using another app The main app window doesn't have any value aside from the fact that it activates the delimiter sign once launched. Other than that, it just shows a brief description of the product as well as a huge button for quitting to the desktop. Unimpressive OS customization tool with little value Taking everything into account, we fail to see the purpose of Separator, since there are many other all-in-one programs that enable you to personalize the taskbar and taskbar icons in numerous ways without resorting to other software solutions. The software project hasn't received updates for a long time and it seems to be discontinued, so it won't get updated anymore. Show All Software No software found More Software Like Separator is a lightweight utility that offers you to separate the icons of your taskbar apps in order to have a clear view of your tasks and easy to follow your priorities. Set separators between the taskbar icons to prioritize tasks This can prove to be an efficient way of dividing your personal and professional utilities while multi-tasking, by simply placing visual cues to figure out programs with high and low priority, for example. Just download and run the.exe file The application's not packed in a setup kit.

# **What's New in the?**

Each input signal is split in two signals by a simple decision. Syntax: Inputs(left, right):=P/N. Return Value: In the following the following descriptions are given: --> Function Inputs(Input, Inputs): Inputs := True. If (Input) Then Inputs := False. Left := Input. Right := Input. Output := Left. Output := Right. End Function --> Function Positive(Input): Left := Input. Right := Input. Return Positive(Left, Right). End Function Function Negative(Input): Left := Input. Right := Input. Return Negative(Left, Right). End Function --> Function Inputs(Input, Positive, Negative): Positive := True. Negative := False. Inputs := Positive(Input). Return Inputs. End Function --> Function Inputs(Input, Positive, Negative): Left := Input. Right := Input. Return Positive(Input, Left, Right). End Function --> Function Inputs(Input, Positive, Negative): Positive := True. Negative := False. Inputs := Negative(Input, Right). Return Inputs. End Function --> Function Inputs(Input, Positive, Negative): Left := Input. Right := Input. Return Negative(Input, Left, Right). End Function --> Function Inputs(Input, Positive, Negative): Positive := True. Negative := False. Inputs := Negative(Input, Left). Return Inputs. End Function --> Function Inputs(Input, Positive, Negative): Left := Input. Right := Input. Return Positive(Input, Left, Right). End Function --> Function Inputs(Input, Positive, Negative): Positive := True. Negative := False. Inputs := Positive(Input, Right). Return Inputs. End Function --> Function Inputs(Input, Positive, Negative): Positive := True. Negative := False. Inputs := Negative(Input, Left). Return Inputs. End Function --> Function Inputs(Input, Positive, Negative): Left := Input. Right := Input. Return Negative(Input, Left, Right). End Function --> Function Inputs(Input

#### **System Requirements:**

OS : Windows 7/8/10 : Windows 7/8/10 Processor : Intel Core i3, Intel Core i5, Intel Core i7 : Intel Core i3, Intel Core i5, Intel Core i7 Memory : 4 GB RAM : 4 GB RAM Graphics : DirectX 11 graphics with GeForce GTX 660 (or higher) : DirectX 11 graphics with GeForce GTX 660 (or higher) Storage : 2 GB available space : 2 GB available space Other Requirements: EAC, WinRAR, Adobe AIR

<http://masterarena-league.com/wp-content/uploads/2022/06/VntConverter.pdf> [https://claremontecoforum.org/wp-content/uploads/2022/06/Capture\\_Genie\\_Pro.pdf](https://claremontecoforum.org/wp-content/uploads/2022/06/Capture_Genie_Pro.pdf) [https://alafdaljo.com/wp-content/uploads/2022/06/Process\\_Modules.pdf](https://alafdaljo.com/wp-content/uploads/2022/06/Process_Modules.pdf) <https://wavecrea.com/?p=4170> <https://cosasparamimoto.club/?p=7424> <https://sebastianarnezeder.com/2022/06/07/loyalty-tracking-system-2-1-19-crack-torrent-download-latest/> <http://newsafrica.world/?p=14434> <https://webkhoacua.com/isimsoftware-ism-barcode-client-crack-activation-code-with-keygen-free-download-updated-2022/> [http://nochill.tv/wp-content/uploads/2022/06/Gios\\_PDF\\_Splitter\\_and\\_Merger\\_\\_Console\\_Version.pdf](http://nochill.tv/wp-content/uploads/2022/06/Gios_PDF_Splitter_and_Merger__Console_Version.pdf) <http://yarekhorasani.ir/?p=188586> [https://paperpage.sgp1.digitaloceanspaces.com/upload/files/2022/06/sEWYgvbhKqsgNmRU6wV1\\_06\\_fb7810e4d6651d826772ee6a1c57b43c\\_file.pdf](https://paperpage.sgp1.digitaloceanspaces.com/upload/files/2022/06/sEWYgvbhKqsgNmRU6wV1_06_fb7810e4d6651d826772ee6a1c57b43c_file.pdf) <http://www.fuertebazar.com/2022/06/07/space-plasma-3d-screensaver-mac-win/> <http://newsygadgets.com/?p=651> [https://esglaiart.es/wp-content/uploads/2022/06/Fala\\_SlideShow.pdf](https://esglaiart.es/wp-content/uploads/2022/06/Fala_SlideShow.pdf) [https://alaquairum.net/wp-content/uploads/2022/06/32bit\\_Web\\_Browser.pdf](https://alaquairum.net/wp-content/uploads/2022/06/32bit_Web_Browser.pdf) <https://dgsecurityinc.com/mobi-to-epub-crack-license-code-keygen-free-download-latest-2022/> <https://savetrees.ru/q-project-crack-download-for-windows/> [https://coi-csod.org/wp-content/uploads/2022/06/Free\\_Video\\_and\\_Audio\\_Converter.pdf](https://coi-csod.org/wp-content/uploads/2022/06/Free_Video_and_Audio_Converter.pdf) <http://bariatric-club.net/?p=9364> <https://sophot.org/wp-content/uploads/2022/06/egiger.pdf>